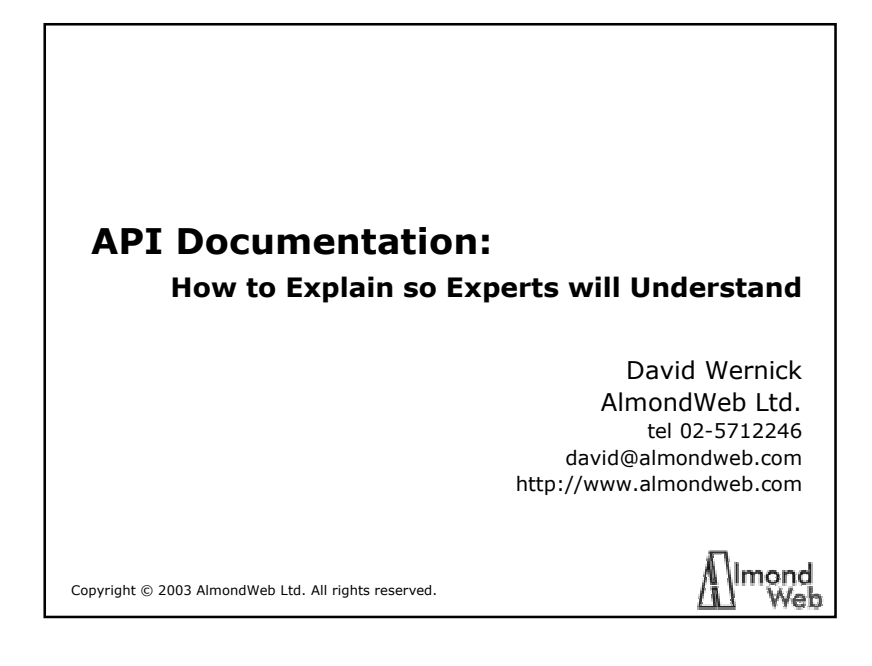

## **Topics**

 $\overline{2}$ 

- What's an API?
- Needs of an expert audience
- Essential API concepts
- Organization of API documentation

#### **What's an API?**

- API = Application Programming Interface
- The way applications talk to each other
- The way developers talk to applications

ond

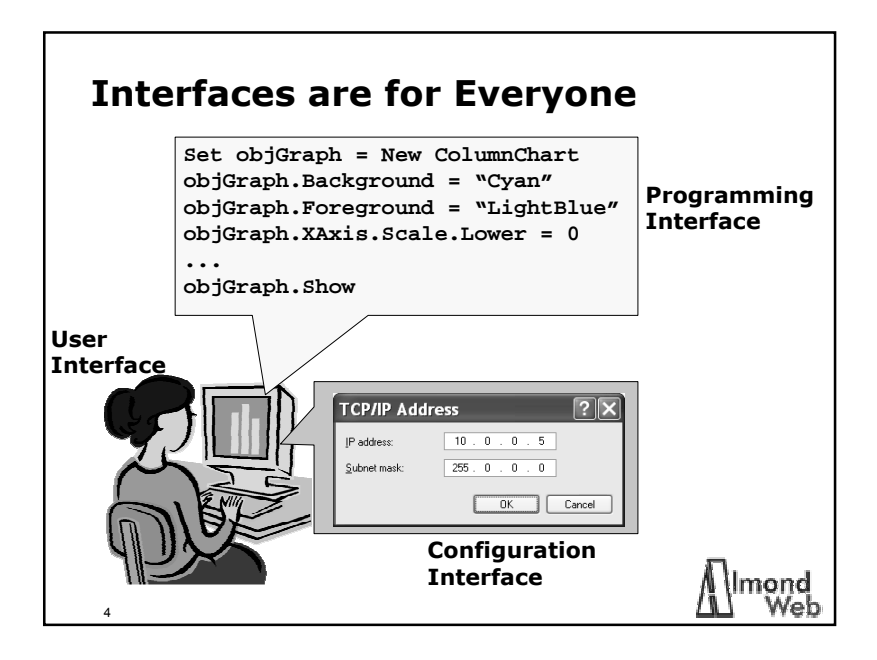

mond

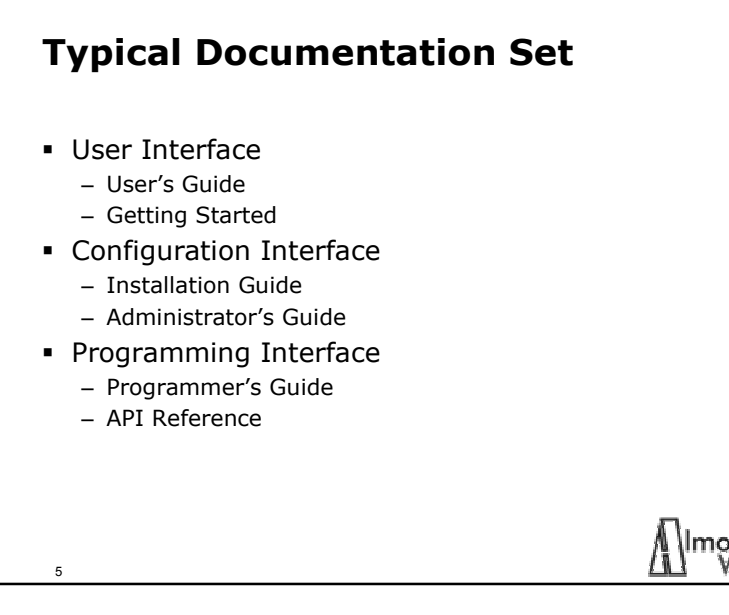

### **Topics**

8

- What's an API?
- Needs of an expert audience
- Essential API concepts
- Organization of API documentation

# mond

## **Audience for API Documentation** Software developers Assumed knowledge: – What an application does (probably) – How to use the application (probably) – How to program (definitely) – How to program in a particular language (maybe) Assumed lack of knowledge: – How to program the application – Why to program the application nond

7

#### **How to Peel a Potato (Novice Version)**

- To peel the potatoes, follow this procedure:
	- 1. Grasp a potato in your left hand.
	- 2. Hold the peeler or knife in your right hand.
	- 3. Moving the peeler in short, quick motions, scrape the peel from the potato and expose the white.
	- 4. Repeat steps 1-3 for all the other potatoes.

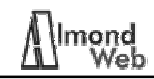

lmond

#### **How to Peel a Potato (Expert Version)**

One of the most nutritious parts of a potato is the peel. The peel is rich in vitamin B and other nutrients, and it is also the most flavorful part of the potato. Many people like to eat the peel, and if you're one of them, you can cook with unpeeled potatoes.

It's true, though, that the peel looks ugly to our Western eyes, and some people don't like the taste. Often, too, the peel is dirty and hard to clean. If you prefer to peel your potatoes, follow this procedure:

1.Grasp the peeler and potato in your hands.

9

2.Scrape the peel from the potato and expose the white.

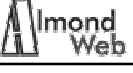

# **Reader's Perspective Novice version Expert version** Procedural Conceptual Imperative Advisory Less prior knowledge More prior knowledge mond 10

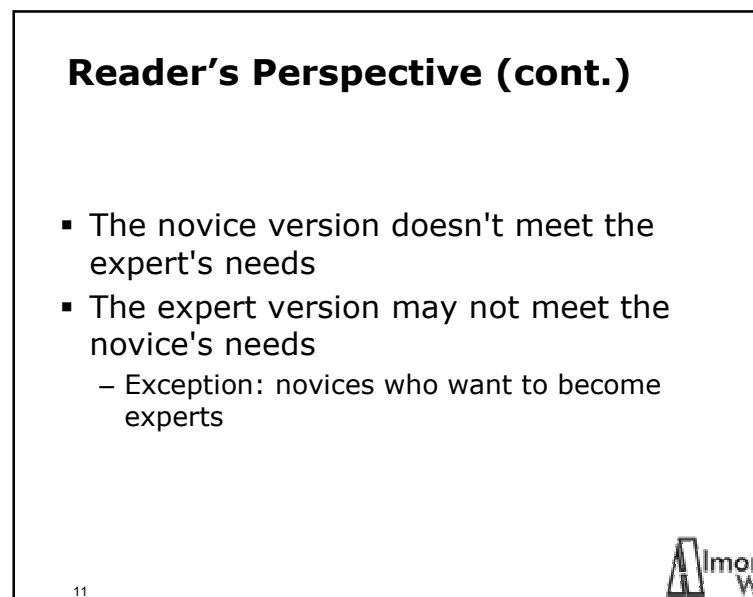

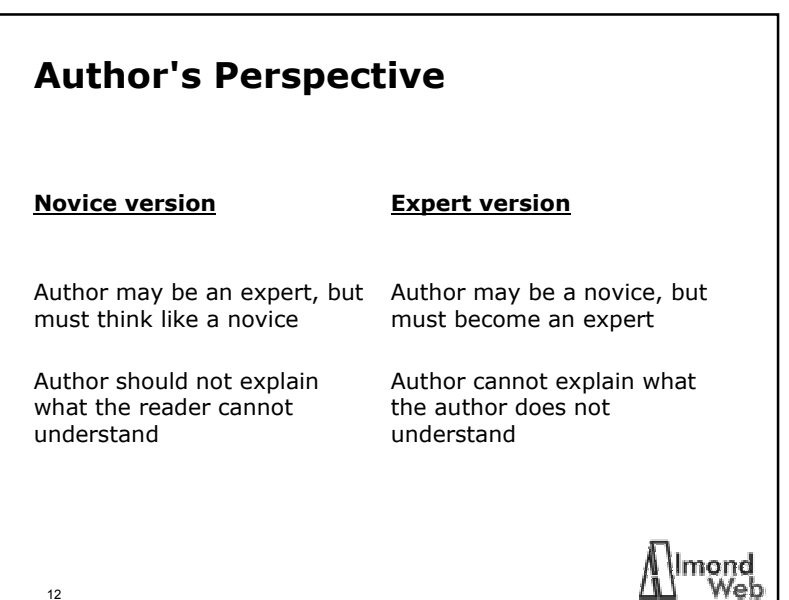

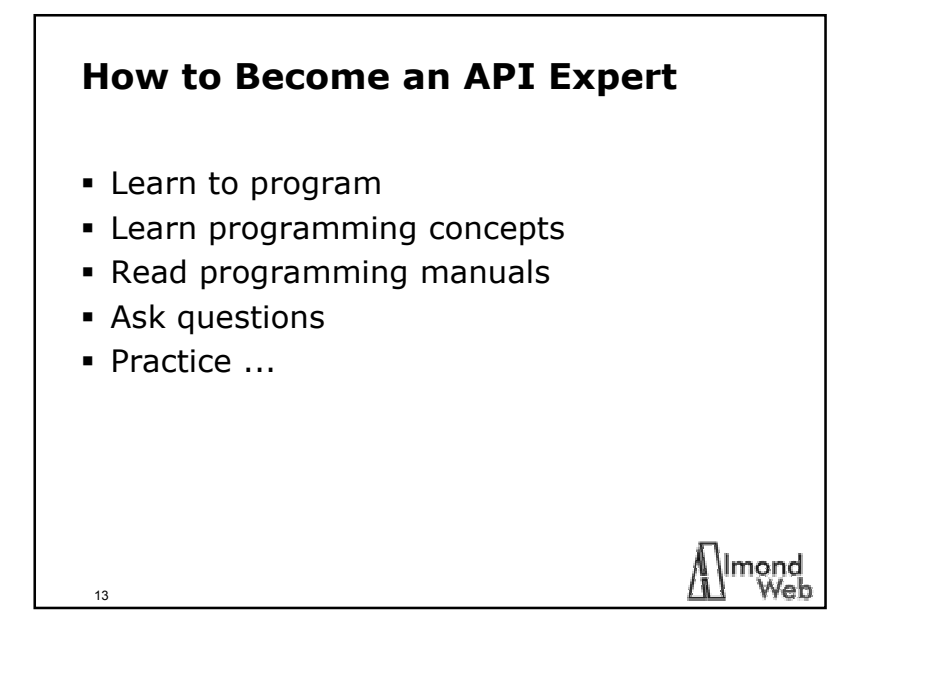

#### **Topics**

- What's an API?
- Needs of an expert audience
- Essential API concepts
- Organization of API documentation

# **Object-Oriented Programming**

- Object-oriented
	- Visual Basic
	- C++
	- Java
	- JavaScript
	- ASP
	- COM
	- XML
- Not object-oriented
	- C

15

- COBOL
- FORTRAN
- WebWorks macro language

### **Objects**

14

- Everything is an object
- Objects have:
	- Properties
	- Methods

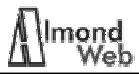

lmond Web

nond

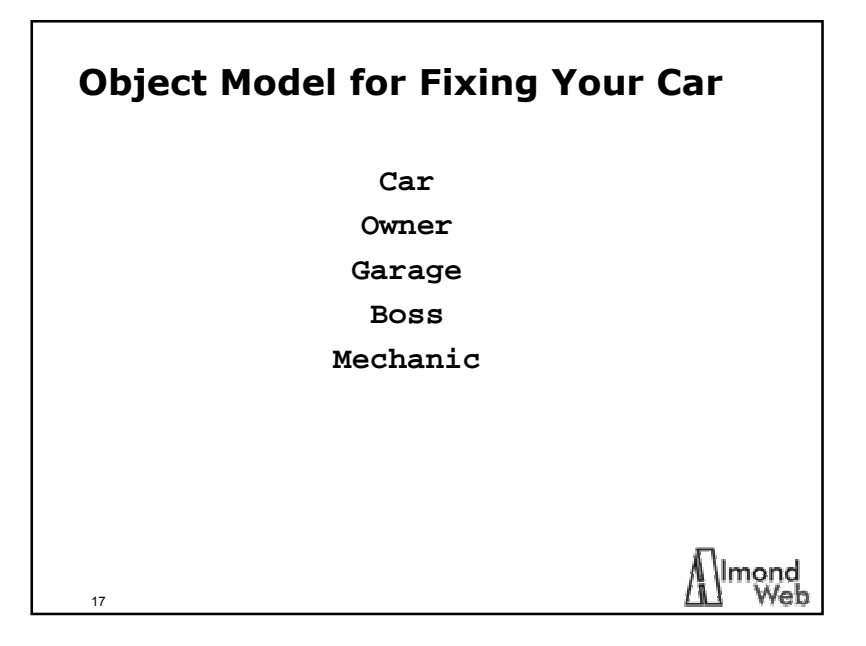

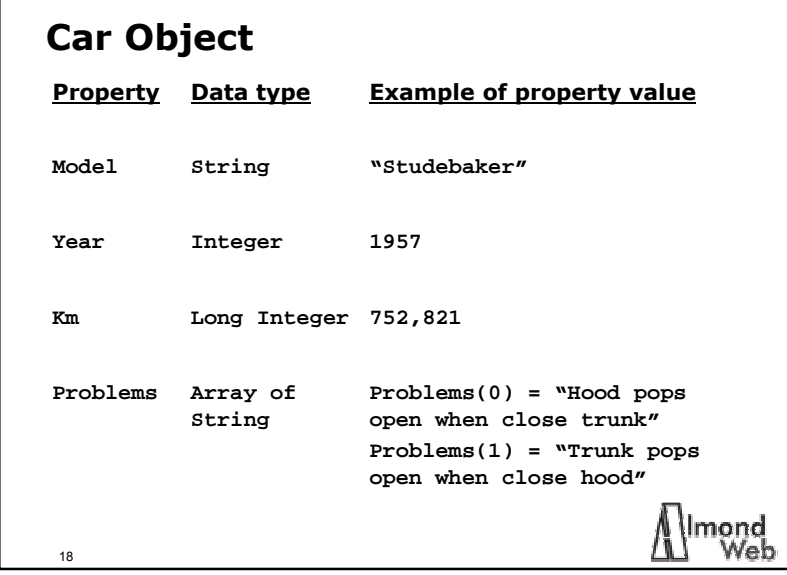

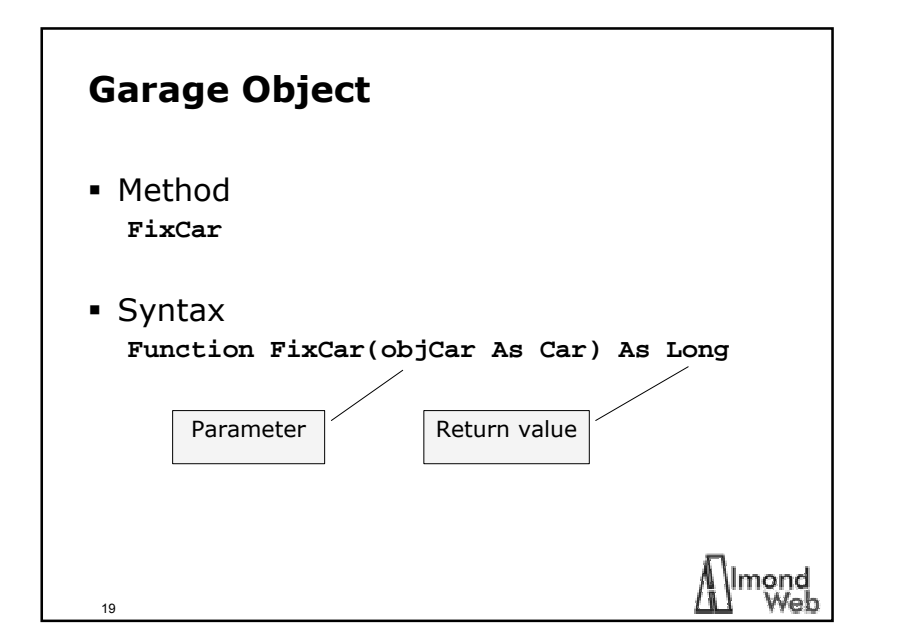

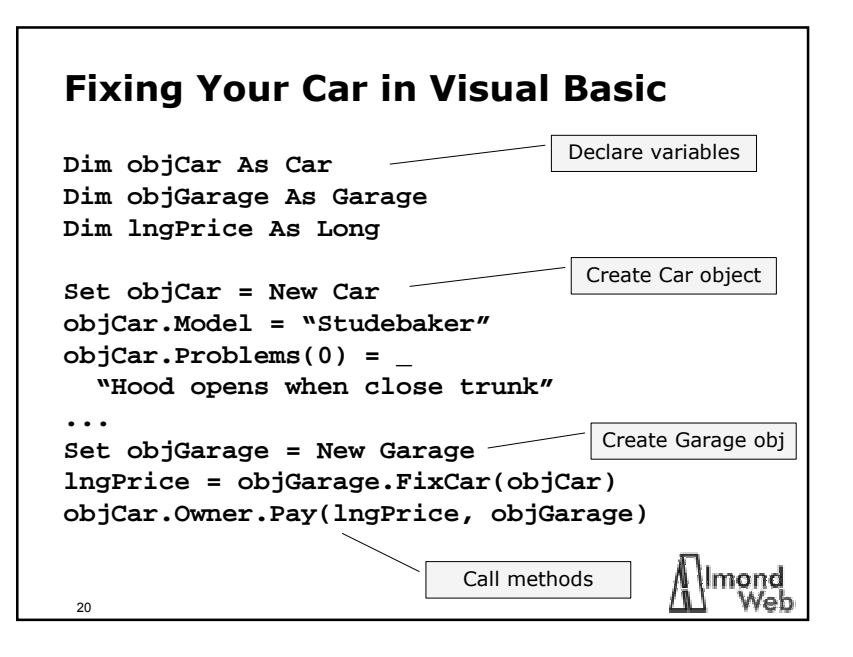

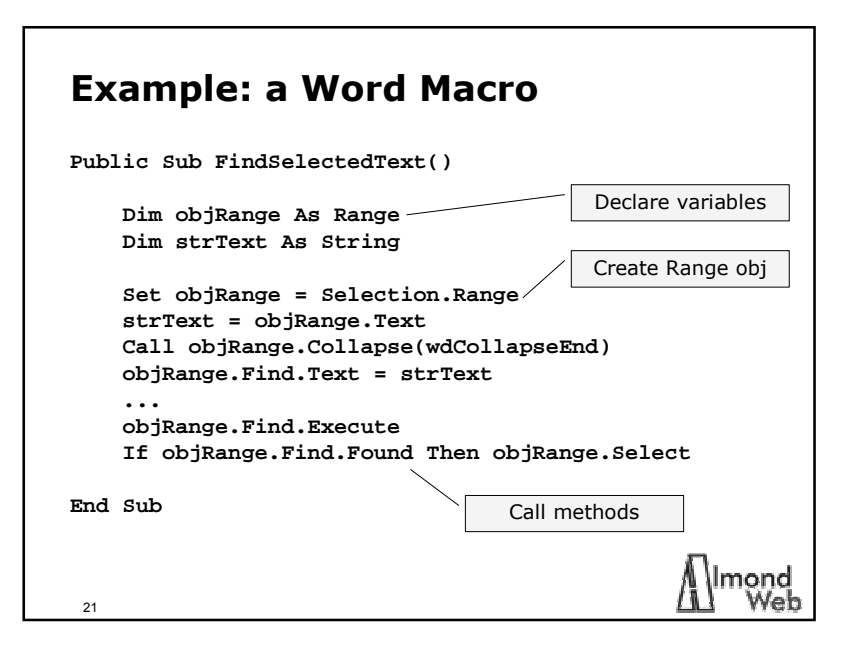

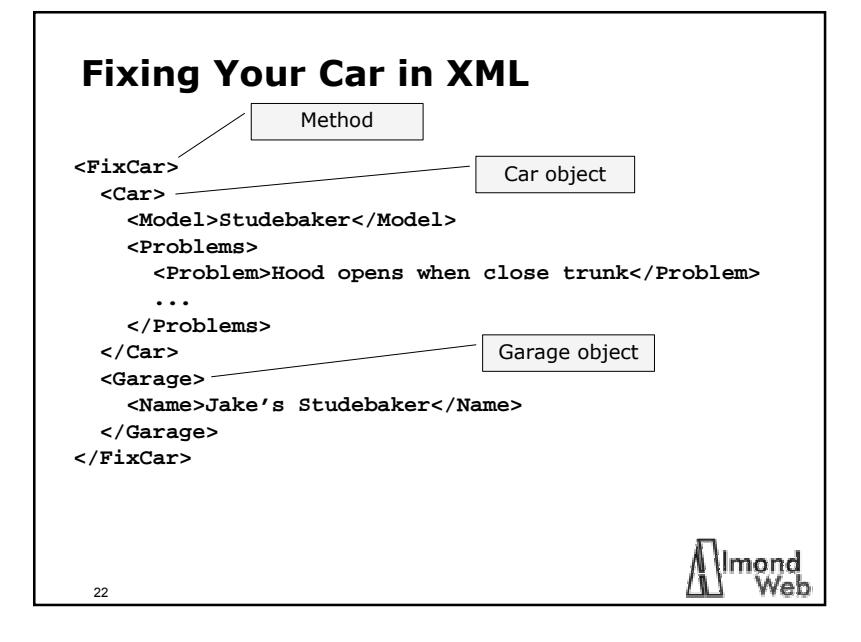

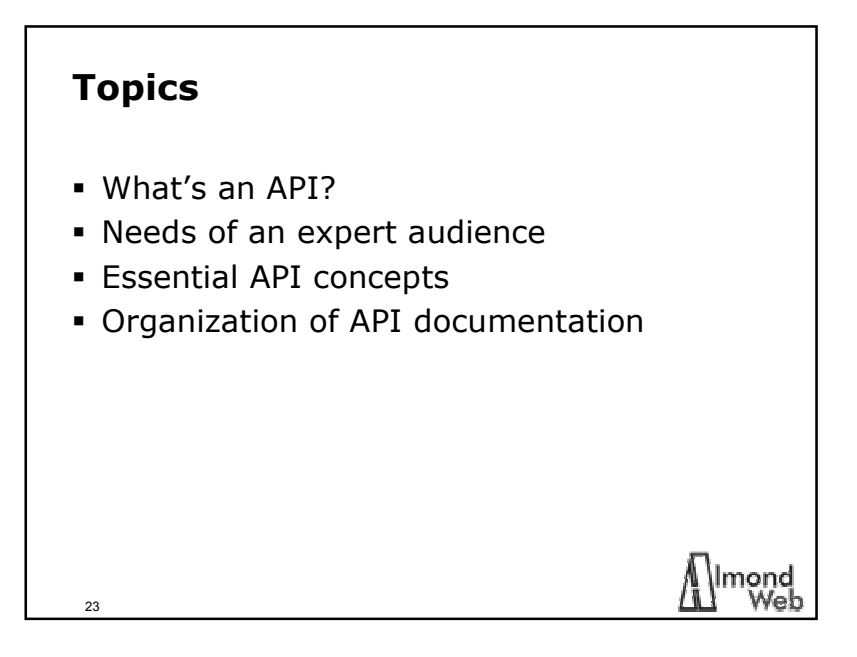

## **Conceptual Documentation**

- *Programmer's Guide* or *Developer's Guide*
- $\blacksquare$  Introduction
	- What you can do with the API
	- System architecture
	- Operating principles
- Tutorial
	- "Hello, World" program
- Concepts
	- Object model
	- Programming guidelines
- $\blacksquare$  How to  $\ldots$ 
	- Code examples
	- Advanced configurations (registry, cfg files, network)
	- Application design examples

# **Language of Examples** Most systems can be programmed in multiple languages – Visual Basic / Visual C++ / ASP Examples are often in a single language – Visual Basic

25

## mond Web

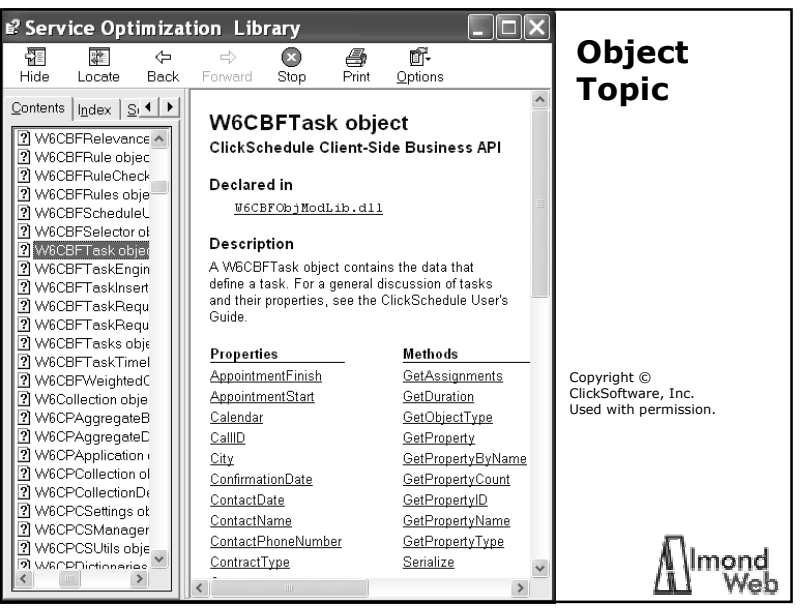

#### **API Reference**

- Object-model documentation
- Online help
- One help topic per object
- Typically one help topic per property or method

lmond

Web

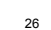

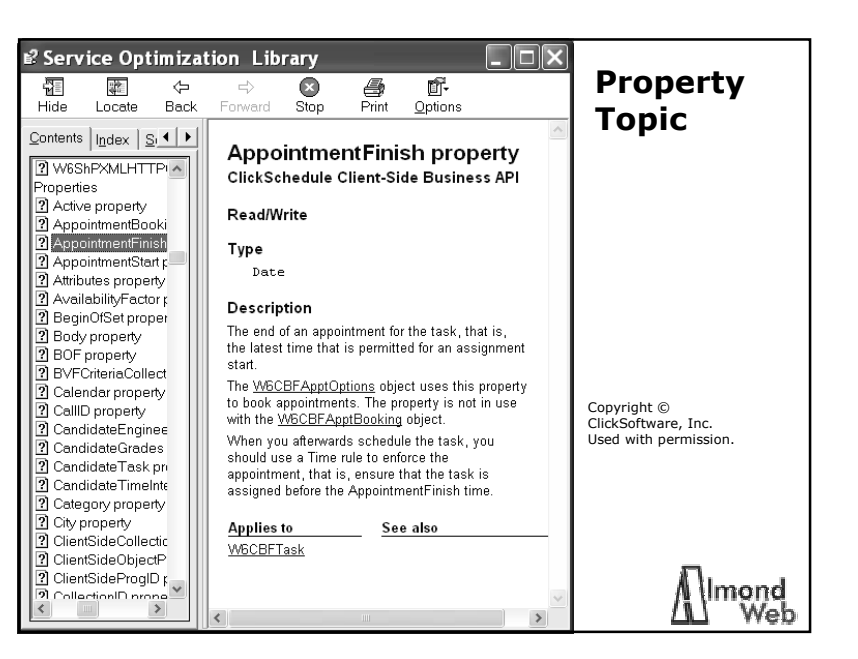

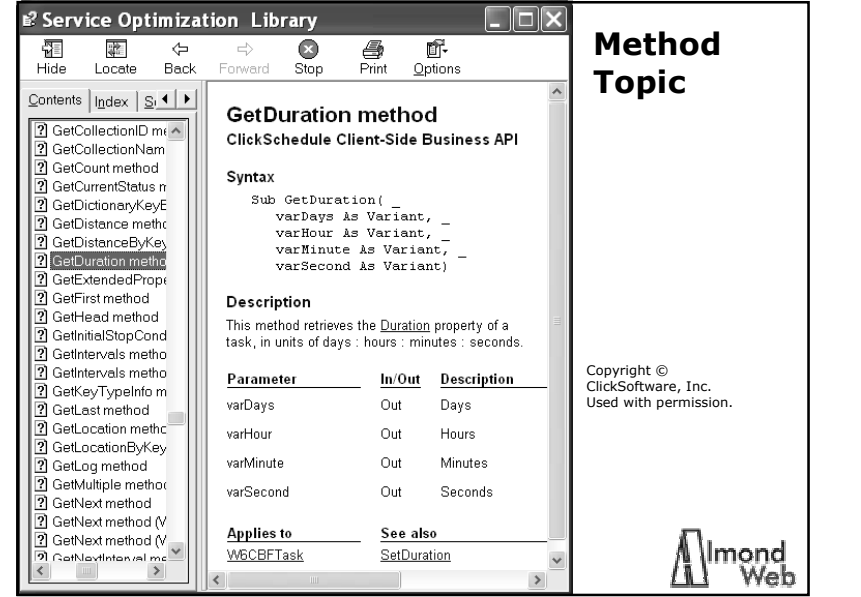

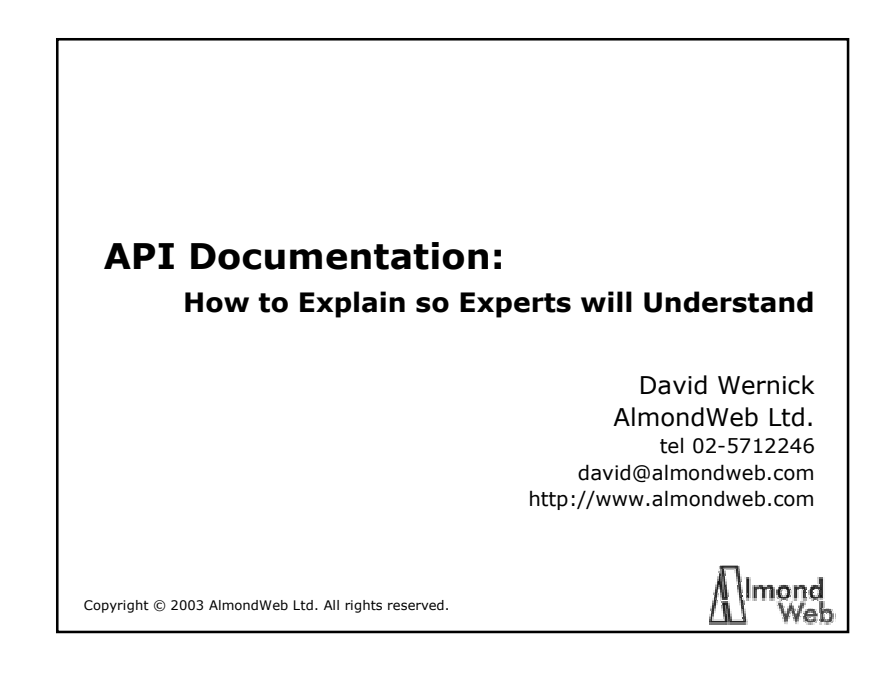